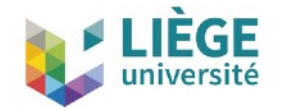

### **New CAD features, Gmsh 3.0 and API**

C. Geuzaine University of Liège, Belgium

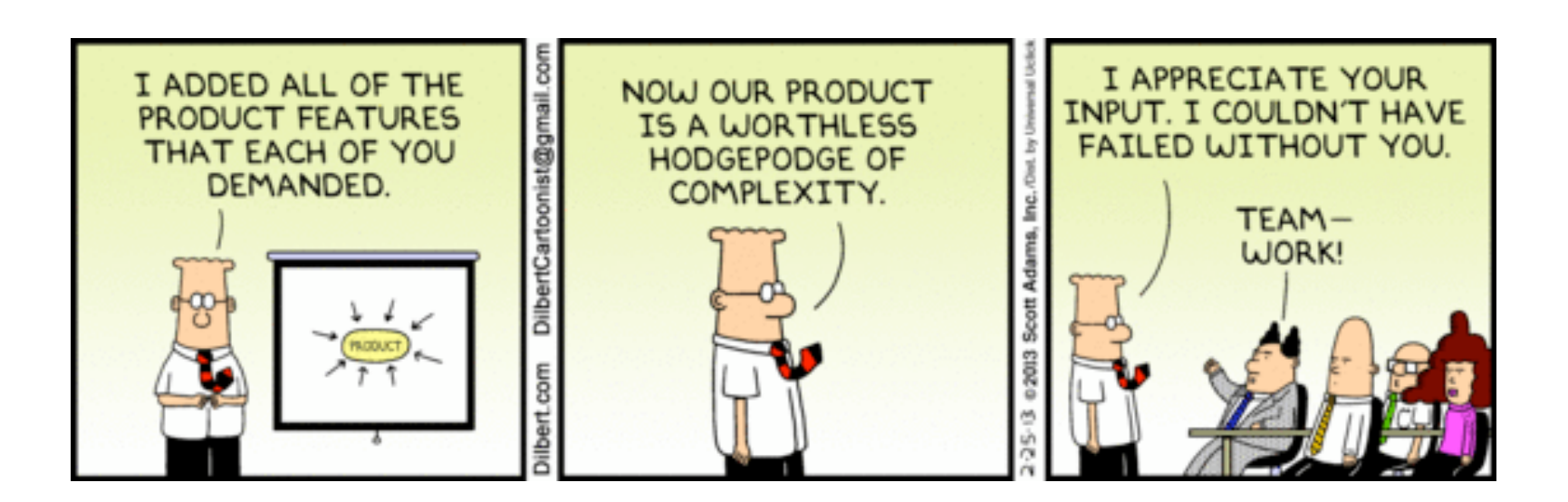

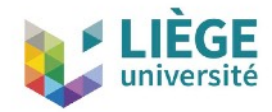

- Gmsh was started in 1996, as a toy project by JF and myself
- First public release in 1998
- Open Source (GNU GPL) in 2003
- Gmsh 2.0 in 2006
- IJNME paper and switch to CMake in 2009
- Python wrappers in 2011
- Curvilinear meshing: 2012–
- Quad-Hex meshing: 2012–
- Homology: 2013–
- Parallel meshing: 2015–
- New CAD interface and switch to Git/Gitlab: 2017

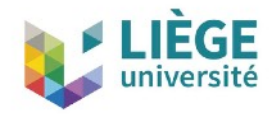

- Today, Gmsh represents about 400k lines of C++ code
	- still same 2 core developers; about  $100$  with  $>= 1$  commit
	- about 1,000 people on mailing lists
	- about 10,000 downloads per month (75% Windows)
	- about 400 citations per year the Gmsh paper is cited about 2,200 times
	- Gmsh probably one of the most popular open source finite element mesh generator in the world?

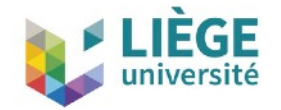

#### First workshop held in Braives, September 15-16, 2011

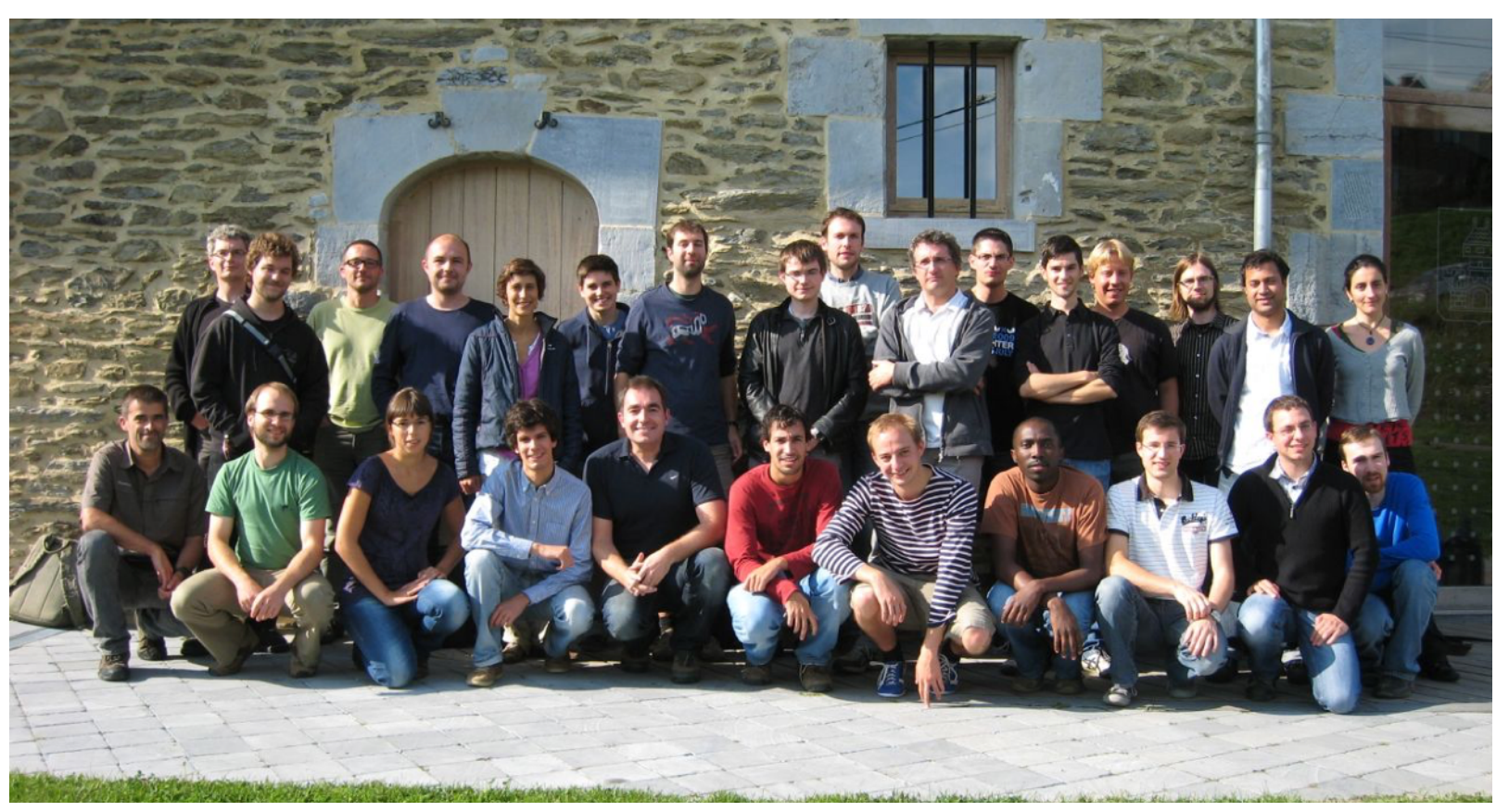

#### https://gitlab.onelab.info/gmsh/gmsh/wikis/FirstGmshWorkshop

![](_page_4_Picture_0.jpeg)

#### Second workshop held in Moressée, May 23-24, 2013

![](_page_4_Picture_3.jpeg)

#### https://gitlab.onelab.info/gmsh/gmsh/wikis/SecondGmshWorkshop

Third Gmsh Workshop - Lanzarote March 29-31, 2017 5

![](_page_5_Picture_0.jpeg)

Thursday, 23 November, 2000 10:22:48

![](_page_6_Picture_0.jpeg)

- The whole internal CAD interface has been rewriten over the last 2 months
	- GEO\_Internals interfaces all the legacy features of the built-in Gmsh CAD engine
	- OCC\_Internals interfaces top-level OpenCASCADE features, including boolean operations
- All CAD operations are handled internally in these classes; the only function that interacts with GModel is synchronize(GModel  $*)$
- The .geo file parser has been rewritten to only use the GEO\_Internal/OCC\_Internal API
- This API does not expose any structures or classes: only int, double, string, pair and vector

![](_page_7_Picture_0.jpeg)

class GEO\_Internals{ public: // add shapes bool addVertex(int num, double x, double y, double z, double lc); bool addLine(int num, int startTag, int endTag); bool addCircleArc(int num, int startTag, int centerTag, int EndTag, double nx=0., double ny=0., double nz=0.); bool addBSpline(int num, const std::vector<int> &vertexTags); bool addLineLoop(int num, const std::vector<int> &edgeTags); bool addPlaneSurface(int num, const std::vector<int> &wireTags); ... // extrude and revolve bool extrude(const std::vector<std::pair<int, int> > &inDimTags, double dx, double dy, double dz, std::vector<std::pair<int, int> > &outDimTags); ... // apply transformations bool translate(const std::vector<std::pair<int, int> > &dimTags, double dx, double dy, double dz); ... // remove bool remove(const std::vector<std::pair<int, int> > &dimTags, bool recursive=false); ... // synchronize internal CAD data with the given GModel void synchronize(GModel \*model); ... }

![](_page_8_Picture_0.jpeg)

}

```
class OCC_Internals{
 public:
   // add shapes
   bool addVertex(int tag, double x, double y, double z, double meshSize=MAX_LC);
   bool addLine(int tag, int startTag, int endTag);
   ...
   bool addSphere(int tag, double xc, double yc, double zc, double radius,
                  double angle1, double angle2, double angle3);
   bool addThruSections(int tag, const std::vector<int> &wireTags,
                        std::vector<std::pair<int, int> > &outDimTags,
                        bool makeSolid, bool makeRuled);
  ...
   // extrude and revolve
   bool extrude(const std::vector<std::pair<int, int> > &inDimTags,
                double dx, double dy, double dz,
                std::vector<std::pair<int, int> > &outDimTags);
 ...
   // apply boolean operator
   bool applyBooleanOperator(int tag, BooleanOperator op,
                             const std::vector<std::pair<int, int> > &objectDimTags,
                              const std::vector<std::pair<int, int> > &toolDimTags,
                              std::vector<std::pair<int, int> > &outDimTags,
                              bool removeObject, bool removeTool);
   ...
   // synchronize internal CAD data with the given GModel
   void synchronize(GModel *model);
```
![](_page_9_Picture_0.jpeg)

- Some meshing constraints are stored in  ${GEO, OCC}$ \_Internals (they must can be copied around), but most have been moved directly to GModel
- GEO\_Internals is always allocated; OCC\_Internals is only created on-demand (even if Gmsh is compiled with OCC support)
- In .geo files
	- Switch between internal CAD modelers: SetFactory("name")
		- Currently: "Built-in" or "OpenCASCADE"
	- Force a synchronization: SyncModel
	- By default: "Built-in"
	- 99.99% backward compatible with existing .geo files

![](_page_10_Picture_0.jpeg)

- All existing .geo commands are conserved
- New or modified .geo commands:
	- Shapes (with explicit numbering): Circle, Ellipse, Wire, Surface, Sphere, Block, Torus, Rectangle, Disk, Cylinder, Cone, Wedge, ThickSolid, ThruSections, Ruled ThruSections
	- Operations (implicit numbering): ThruSections, Ruled ThruSections, Fillet, Extrude
	- Boolean operations (explicit or implicit numbering): BooleanUnion, BooleanIntersection, BooleanDifference, BooleanFragments
	- Other: ShapeFromFile, Recursive Delete, In Surface, In Volume

![](_page_11_Picture_0.jpeg)

#### **New CAD features**

![](_page_11_Figure_2.jpeg)

#### http://gitlab.onelab.info/gmsh/gmsh/tree/master/demos/boolean/boolean.geo

![](_page_12_Picture_0.jpeg)

SetFactory("OpenCASCADE");

// from http://en.wikipedia.org/wiki/Constructive\_solid\_geometry

 $R = DefineNumber[ 1.4 , Min 0.1, Max 2, Step 0.01, Name "Parameters/Block dimension" ]$ ;  $Rs = DefineNumber[ R*.7$ , Min 0.1, Max 2, Step 0.01, Name "Parameters/Cylinder radius" ]; Rt = DefineNumber[ $R*1.25$ , Min 0.1, Max 2, Step 0.01, Name "Parameters/Sphere radius"];

**CONTRACTOR** 

```
Block(1) = \{-R, -R, -R, R, R, R\};Sphere(z) = {0,0,0,Rt};BooleanIntersection(3) = { Volume{1}; Delete; }{ Volume{2}; Delete; };
Cyl; nder(4) = \{-2, R, 0, 0, 2 \cdot R, 0, 0, Rs\};Cylinder(5) = \{0, -2^*R, 0, 0, 2^*R, 0, Rs\};
Cyl inder(6) = {0,0,-2*R, 0,0,2*R, Rs};
BooleanUnion(7) = { Volume{4}; Delete; }{ Volume{5,6}; Delete; };
BoolechDifference(8) = { Volume{3}; Delete; }{ Volume{7}; Delete; };
```
Explicit tags **Delete** object and tool

Set OpenCASCADE internal CAD modeler

![](_page_13_Picture_0.jpeg)

#### **New CAD features**

![](_page_13_Figure_2.jpeg)

#### http://gitlab.onelab.info/gmsh/gmsh/tree/master/demos/boolean/import.geo

![](_page_14_Picture_0.jpeg)

```
SetFactory("OpenCASCADE");
DefineConstant[
  z = \{16, \text{ Name "Parameters/z position of block"}\}sph = {0, Choices{0,1}, Name "Parameters/Add sphere?"}];
a() = ShapeFromFile("component8.step");
b() = 2;
Block(b(0)) = \{0, 156, z, 10, 170, z+10\};If(sph)
 b() \neq 3;Sphere(b(1)) = \{0, 150, 0, 20\}EndIf
r() = Boolean Fragments{ Volume{a()}; Delete; } Volume{b()}; Delete; };
Save merged.brep";
Physical Volume("Combined volume", 1) = {r()};
Physical Surface("Combined boundary", 2) = CombinedBoundary{ Volume{r()}; }
                                                    Import (highest dim) shapes from STEP or BREP
                  Implicit tags
                                             BooleanFragments intersects everything
```
![](_page_15_Picture_0.jpeg)

- More examples on http://gitlab.onelab.info/gmsh/gmsh/tree/master/ [demos/boolean](http://gitlab.onelab.info/gmsh/gmsh/tree/master/demos/boolean)
- OpenCASCADE features require OCCT >= 6.9
	- Recommended: OCCT 7.1
	- Multi-threaded 2D mesh generation OK (configure Gmsh with -DENABLE\_OPENMP=1)
	- Multi-threaded boolean operations (test with Geometry.OCCParallel=1;)
	- Fuzzy boolean operations (Geometry.ToleranceBoolean)
- Let's use the Git+Debug session this afternoon to get everyone up-todate

![](_page_16_Picture_0.jpeg)

- Other recent features in .geo files:
	- structures (contributed by Patrick); still experimental, but examples avalailable on

http://gitlab.onelab.info/gmsh/gmsh/tree/master/demos/struct

- Unique operator
- Ruled Surface -> Surface
- Other recent changes pushed in the master branch
	- Faster 3D tetrahedral mesh optimization enabled by default

![](_page_17_Picture_0.jpeg)

# **Gmsh 3.0**

- I would like to release Gmsh 3.0 with these new features right after the workshop
- Intensive debug session this afternoon!
- ... and introduction to Git by Jon right after this talk
- I would wait for Gmsh 3.1 (or 4.0) to break things:
	- new reparametrization code from Pierre-Alexandre (cf. his talk tomorrow)... and removal of the old one
	- new initial 3D mesher (collaboration with Hang Si): still some small bugs: please test with Mesh.Algorithm3D=2;
	- new 3D refinement code: still some bugs... but much faster: please test with Mesh.OldRefinement=0;

![](_page_18_Picture_0.jpeg)

- I would like to export a C-type API for the new CAD interface, the meshing algorithms (and combine this with HXT) and the post-pro
	- should be purely functional (we should decide on a naming convention)
	- should only use standard types (int, double, vector, pair, map)  $$ no pointers, no classes, no structs
	- should be documented and could be wrapped in *whatever* (Python, Java, Julia, ...)
	- dynamic libraries exposing this API should be made available
- The current Python/Java wrappers should be reserved for Gmsh developers, and clearly marked as such; they should not be distributed by default (e.g. in Debian)

![](_page_19_Picture_0.jpeg)

Thank you!